### Initiation à la programmation

#### **Zhentao Li**

<span id="page-0-0"></span>22 février 2017

#### <span id="page-1-0"></span>[Les listes](#page-1-0)

# Type list

- Similaire aux chaînes de caractères, mais chaque element peut être n'importe quoi (au lieu d'un seul caractère).
- Donc, une **liste** est une structure de données qui contient une série de valeurs.
- Création: [element1, element2, element3]

```
>>> animaux = ['girafe', 'hippopotame', 'singe', 'dahu']
>>> taille = [5.0, 1.0, 0.7, 2.0]
>>> mix = ['girafe', 5.0, 'dahu', 2]
>>> animaux
['girafe', 'hippopotame', 'singe', 'dahu']
>>> taille
[5.0, 1.0, 0.7, 2.0]
>>> mix
['girafe', 5.0, 'dahu', 2]
```
# Création de list (2e méthode)

```
\gg animaux = \lceil>>> animaux.append('girafe')
>>> animaux.append('hippopotame')
>>> animaux.append('singe')
>>> animaux.append('dahu')
>>> animaux
['girafe', 'hippopotame', 'singe', 'dahu']
```
C'est plutôt une convention d'usage. C'est très pratique pour créer une liste en utilisant une boucle.

### **Indices**

On peut rappeler ses éléments par leur numéro de position **indice**  $\bullet$  Les indice d'une liste de *n* éléments commence à 0 et se termine à  $n-1$ 

>>> animaux = ['girafe', 'hippopotame', 'singe', 'dahu'] >>> animaux[0] 'girafe' >>> animaux[1] 'hippopotame' >>> animaux[3] 'dahu'

```
Opérations + et *
```
- $\bullet$  + concaténation
- $\bullet *$  duplication.

```
>>> animaux = ['aigle', 'ecureuil']
>>> animaux + animaux
['aigle', 'ecureuil', 'aigle', 'ecureuil']
\gg animaux * 3
['aigle', 'ecureuil', 'aigle', 'ecureuil', 'aigle',
'ecureuil']
```
# Indiçage négatif

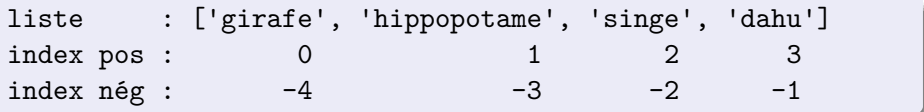

>>> animaux = ['girafe', 'hippopotame', 'singe', 'dahu'] >>> animaux[-4] 'girafe' >>> animaux[-2] 'singe' >>> animaux[-1] 'dahu'

#### **Tranches**

Sélectionner une **partie** de liste avec une liste[m:n+1]

```
>>> animaux = ['girafe', 'hippo', 'singe', 'dahu', 'ornithorynque']
>>> animaux[0:2]
['girafe', 'hippo']
>>> animaux[0:3]
['girafe', 'hippo', 'singe']
>>> animaux[0:]
['girafe', 'hippo', 'singe', 'dahu', 'ornithorynque']
>>> animaux[:]
['girafe', 'hippo', 'singe', 'dahu', 'ornithorynque']
>>> animaux[1:]
['hippo', 'singe', 'dahu', 'ornithorynque']
>>> animaux[1:-1]
['hippo', 'singe', 'dahu']
```
### L'instruction range()

L'instruction range vous permet de créer des listes d'entiers de manière simple et rapide.

```
\gg range(10)[0, 1, 2, 3, 4, 5, 6, 7, 8, 9]
>>> range(0, 5)
[0, 1, 2, 3, 4]>>> range(15, 21)
[15, 16, 17, 18, 19, 20]
>>> range(0, 1000, 100)
[0, 100, 200, 300, 400, 500, 600, 700, 800, 900]
\gg range(0, -10, -1)
[0, -1, -2, -3, -4, -5, -6, -7, -8, -9]
```
L'instruction len vous permet de connaître la longueur d'une liste.

```
>>> animaux = ['girafe', 'hippo', 'singe', 'dahu']
>>> len(animaux)
4
```
### L'instruction for

Il arrive souvent que nous voulons une boucle pour traverser les éléments d'une liste ou chaîne. L'instruction for permet de simplifier

```
1 = [\text{a}', 'b', 'c', 'd']indice = 0while indice \langle len(1):
    element = l[indice]
    # Faire quelque chose avec l'element
    indice = indice + 1
```
à

```
1 = [\text{a}', 'b', 'c', 'd']for element in l:
    # Faire quelque chose avec l'element
```
#### Autre exemple for

```
for lettre in "ciao":
    print lettre # c i a o
```
for x in [2, 'a', 3.14]: print x # 2 a 3.14

```
for i in range(5):
    print i # 0 1 2 3 4
```
Syntaxe

for variable in list: instruction1 instruction2

### L'instruction break

L'instruction break interrompt les boucles for comme pour les boucles while.

```
for x in range(1, 11):
   if x == 5:
      break
   print x,
print "\nBoucle interrompue pour x =", x
```
Résultat

1 2 3 4 Boucle interrompue pour  $x = 5$ 

### L'instruction continue

L'instruction continue fait passer à l'itération suivante les instructions while ou for.

```
for x in range(1, 11):
   if x == 5:
      continue
   print x,
```
print "\nLa boucle a sauté la valeur 5"

Résultat

1 2 3 4 6 7 8 9 10 La boucle a sauté la valeur 5

#### Mutation

Les lists sont mutable: la valeur d'une variable peut changer sans réassignation.

```
>>> liste1 = [1, 2, 3]
>>> liste2 = liste1
>>> liste2
[1, 2, 3]
>>> liste2[2] = 0
>>> liste1
[1, 2, 0]
```
#### **Mutation**

Les lists sont mutable: la valeur d'une variable peut changer sans réassignation.

```
>>> liste1 = [1, 2, 3]
\gg liste2 = liste1
>>> liste2
[1, 2, 3]
>>> liste2[2] = 0
>>> liste1
[1, 2, 0]
```
liste2 a été réassignée mais pas liste1 alors que sa valeur a changée! Essayez le même exercice avec d'autre types, str par exemple.

### **Mutation**

Les lists sont *mutable*: la valeur d'une variable peut changer sans réassignation.

```
>>> liste1 = [1, 2, 3]
\gg liste2 = liste1
>>> liste2
[1, 2, 3]
>>> liste2[2] = 0
>>> liste1
[1, 2, 0]
```
liste2 a été réassignée mais pas liste1 alors que sa valeur a changée! Essayez le même exercice avec d'autre types, str par exemple.

**Attention:** certaines opérations renvoient des nouvelles listes alors que d'autre modifient la variable.

# Type tuple

- Un tuple est une liste non-mutable.
- Création: Un tuple est créé par des parenthèses au lieu de crochets.

```
\gg t = (1, 'a', 2)>> t.
(1, 'a', 2)>> t[1]'a'
\Rightarrow t2 = (1, 1)>>> t2
(1, )
```
Il faut au moins une virgule pour créer un tuple.

# Unpacking

Pour récupérer tous les entrées d'une list, au lieu de

```
>>> animaux = ['girafe', 'hippopotame', 'singe']
\gg a = animaux [0]>> b = animaux [1]
\gg c = animaux [2]
```
nous pouvons utiliser la syntaxe suivante.

```
>>> animaux = ['girafe', 'hippopotame', 'singe']
\gg a, b, c = animaux
```
La syntaxe est donc

variable1, variable2, ... = la\_liste

# Opérations sur list et tuple (avancé)

D'autre opérations qui sont des mutations les lists: append, extend, insert, pop, remove, reverse et sort.

```
1 = \text{range}(5)l.append(10)
12 = ('a', 1)l.extend(l2)
l.remove(1)
element = 1.pop()premier_element = l.pop(0)
l.reverse()
l.sort()
```
# Opérations sur list et tuple (avancé)

D'autre opérations qui sont des mutations les lists: append, extend, insert, pop, remove, reverse et sort.

```
l = range(5)l.append(10)
12 = (a', 1)l.extend(l2)
l.remove(1)
element = 1.pop()premier_element = l.pop(0)
l.reverse()
l.sort()
```
**Attention:** Une erreur récurrente est d'appeler 12 = 1. append(10). Cela met l2 à None. D'autre opérations sur les lists et tuples: index et count.

# Compréhension de liste (très? avancé)

Un motif récurrent d'initialisation d'une liste est sa création par une boucle.

```
carres = []
for i in range(10):
    carres.append(i*i)
```
Dans l'intérêt de la lisibilité du programme, une nouvelle syntaxe a été ajoutée.

```
carres = [i * i for i in range(10)]carres_impairs = [i * i for i in range(10) if i%2 == 1]
```
La syntaxe est

```
[expression for variable in une_liste]
[expression for variable in une_liste if condition]
```
Cette écriture ressemble à la notation d'ensemble en mathématiques.

### <span id="page-22-0"></span>[Les fonctions](#page-22-0)

### Définition d'une fonction

**Rappel:** Deux formes d'appel

- nom de fonction(parametre1, parametre2, ...)
- variable.nom\_de\_fonction(parametre1, parametre2, ...)

Nous allons maintenant voir comment définir de nouvelles fonctions. Les **fonctions** permettent de décomposer les programmes en sous-programmes et de réutiliser des morceaux de programmes.

### Exemple de définition d'une fonction

```
def compter_lettre(lettre, texte):
    n = 0for c in texte :
        if c == lettre :
            n + = 1return "nombre d'occurences de la lettre %s : %s" \
               % (lettre, n)
print compter lettre('e', 'je reviens')
```
Résultat

nombre d'occurrences de la lettre e : 3

# **Syntaxe**

- Une fonction renvoie une valeur de sortie à partir de paramètres d'entrées.
- Syntaxe

...

```
def nom_de_la_fonction(parametre1, parametre2, ...):
    instruction1
    instruction2
```
return valeur dans le bloc d'instructions: fin d'exécution et retour de la valeur.

# **Syntaxe**

- Une fonction renvoie une valeur de sortie à partir de paramètres d'entrées.
- Syntaxe

...

```
def nom de la fonction(parametre1, parametre2, ...):
    instruction1
    instruction2
```
return valeur dans le bloc d'instructions: fin d'exécution et retour de la valeur.

**Remarque (avancée):** Une fois définie, une fonction peut être manipulée comme tout autre variable!

```
>>> print compter_lettre
<function compter_lettre at 0x7f485e9d45f0>
>>> type(compter lettre)
<type 'function'>
```
# Appel d'une fonction

- Une fois qu'une fonction f a été définie, elle peut être utilisée dans une expression particulière qu'on nomme un appel de fonction et qui a la forme  $f(v1,v2,...,vn)$ , où v1, v2, ..., vn sont des expressions dont la valeur est transmise au paramètres.
- Cela veut dire que d'abord parametre1 est assigné la valeur v1, parametre2 est assigné la valeur v2, et ainsi de suite. Ensuite le bloc d'instruction est exécuté ligne par ligne, jusqu'à la fin du bloc ou une instruction return.
- Si la fin du bloc est atteint, la valeur None est retournée.

### Paramètres par défaut

Python offre un mécanisme d'instanciation des paramètres par défaut. On peut écrire la liste des paramètres en entête d'une définition de fonction. Par exemple

```
>>> def pluriel(mot, famille = 'standard'):
... if famille == 'standard':
... return mot + 's'
\ldots if famille == 's':
... return mot
... if famille == 'oux':
... return mot + 'x'
... if famille == 'al':
... return mot[:-1] +'ux'
...
>>> print pluriel('maison')
'maisons'
>>> print pluriel('souris', 's')
'souris'
>>> print pluriel('chou', 'oux')
'choux'
>>> print pluriel('cheval', 'al')
'chevaux'
```
### Paramètres par défaut

Syntaxe

```
def nom de la fonction(p 1, ..., p k, d 1=expr 1,..., d n=expr n):
    instruction1
    instruction2
    ...
```
- Les k premiers paramètres doivent obligatoirement être précisés à l'appel de fonction mais pas les *n* derniers. L'appel de fonction se fait donc avec k arguments au minimum et  $k+n$  arguments au maximum. Si un paramètre d\_i n'est pas instancié explicitement, il prend la valeur par défaut de expr\_i.
- Il est possible d'instancier certain paramètre et pas d'autre. Par exemple, avec un appel pluriel(p 1, ..., p k, d  $4 = 10$ ). d\_4 prends la valeur 10 au lieu de expr\_4.

#### Variables locales et variables globales

- Les variables qui sont introduites dans la définition d'une fonction peuvent être utilisées dans la suite de la définition mais **pas à l'extérieur de la fonction**.
- Ces variables sont dites **locales** par opposition aux variables **globales** qui sont introduites à l'extérieur de la définition d'une fonction et qui peuvent être utilisées à l'intérieur comme à l'extérieur de cette définition.
- Lorsque le même nom est utilisé pour introduire une variable locale et une variable globale, Python distingue bien deux variables différentes mais à l'intérieur de la définition de la fonction, c'est à la variable locale auquel le nom réfère.

#### Variables locales et variables globales

```
\gg def f(x):
\ldots v=2... return x + y
\gg print f(3)5
>>> print y
Traceback (most recent call last):
 File "<pyshell#5>", line 1, in <mo
   print y
NameError: name 'y' is not defined
>> u = 7\gg def g(v):
... return u * v
\gg print g(2)14
```

```
\gg def h(u):
... return u
>>> print h(3)
3
>>> print u
7
\gg def k(w) :
\cdots u = 5
... return w+u
\gg print k(3)8
>>> print u
7
```